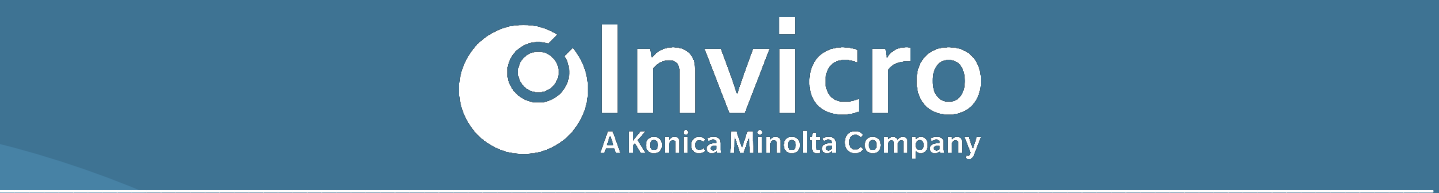

# **iPACS® 2020 Release Notes**

**Original Document Release: 30 April 2020 Document Version 1.0**

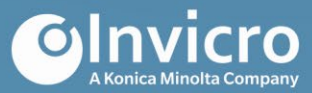

# **Release Notes: iPACS 2020**

# **The Release: iPACS 2020**

We're excited to announce the release of iPACS 2020!

iPACS 2020 has numerous features, enhancements and bug fixes outlined in the following pages. For more information, please contact **[info@invicro.com](mailto:info@invicro.com)**, Invicro Support at **[support@invicro.com](mailto:support@invicro.com)**, or Invicro Sales at **[sales@invicro.com](mailto:sales@invicro.com)**. We look forward to your continued feedback and we thank everyone who has contributed through requests and reports.

# **Table of Contents**

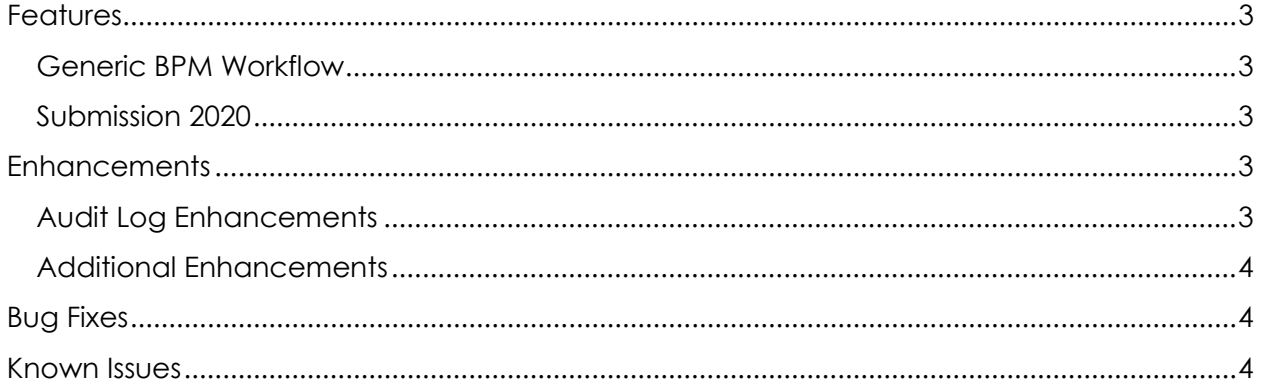

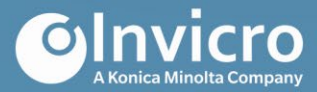

# <span id="page-2-1"></span><span id="page-2-0"></span>**Features**

#### **Generic BPM Workflow**

- Upload BPMN workflow
- View BPMN workflow versions
- Associate BPMN process definition with iPACS context
- BPMN protocol configuration
- BPM Config Download/Upload/Clone Version include BPM datapoints
- Create Submission
- Form Configuration
- Email Notifications BPM Configuration
- Initial Review
- Query Pattern
- Workflow Tasks
- PDF Report
- Support CMMN Diagrams in the iPACS
- Implement Scan context
- Postable Process Variables
- Remove BPMN or CMMN Diagram from Active Context
- Workflow notifications sent out when:
	- task has no assignee
	- task is approaching due date
	- task has reached due date

#### <span id="page-2-2"></span>**Submission 2020**

- Configure submission save location
- Preview individual Images in a Series during submission review
- Delete individual Images from a Series during submission review
- Delete non-DICOM files during submission review
- DICOM tags and sequences can now be removed during anonymization
- Submission Sites, Centers, and Contacts are now editable

### <span id="page-2-4"></span><span id="page-2-3"></span>**Enhancements**

#### **Audit Log Enhancements**

- Export log to password protected excel file
- Updated log export format from xls to xlsx, supporting up to 1.04 million log entries in an export
- Include time zone and seconds in log exports
- Added logging for the following actions:
	- Creating a DataPoint
	- Editing a DataPoint
	- Deleting a DataPoint
	- Uploading a BPM or CMM diagram
	- Starting an i2i Sync
	- i2i Sync completion
	- Saving a YAML form

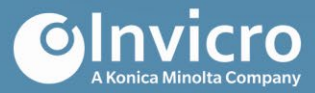

- Locking a JSON form version
- Improved existing log messages include:
	- Before and after values for edits to user account information
	- Link to submission/process in log message for task completion
	- File counts in logs for completing and accepting submissions
	- Link to Patient in the import log for a Series
	- Link to Patient in the import log for an Image
- Log version of iPACS on system start/stop
- Added signature logs for the following actions, when the GxP module is enabled:
	- DICOM Browser moves and deletes
	- WebDisk moves and deletes

#### <span id="page-3-0"></span>**Additional Enhancements**

- API: Admin:Forms Admin level REST access to database forms
- JSON Forms: Implement locked JSON forms
- Security: Added support for Single Sign-On (SSO) using OAUTH and OpenID Connect

# <span id="page-3-1"></span>**Bug Fixes**

- [IPAC]-0010 UI Errors when creating/editing project level data points
- [IPAC]-0021 Sig Event link in audit trail leads to empty results and is confusing to users
- [IPAC]-0238 Submissions: extract fails for zips with non-standard permissions
- [IPAC]-0563 DICOM Dump fails for submission data
- [IPAC]-0588 Cannot download the Merged Data after Static to Dynamic Pipeline run
- [IPAC]-0608 Submissions: Edit patient information during IQC should not requires perms
- [IPAC]-0614 Reports: cannot process PowerPoint .tt reports
- [IPAC]-0615 GxP: there is no 'Reason' field for GxP Deletes
- [IPAC]-1091 irsync file from the image level does not include the UUID
- [IPAC]-1157 Submissions: Chunked uploading large files doesn't display metadata
- [IPAC]-1355 Fix console errors when loading protocol with no active config versions
- [IPAC]-1356 Protocol config BPM tab, "Active Contexts" column fails to update
- [IPAC]-1359 ApplyCoding: new UIDs not generated consistently when "Patient" attributes are coded
- [IPAC]-1514 Submissions: can't close "Edit Patient Information" window
- [IPAC]-1516 Logging: DICOM Browser Move logs not associated with source project

## <span id="page-3-2"></span>**Known Issues**

- ipx-0335 WD content indexing does not work with certain file types
- ipx-0346 iPACS Sync "Quick Sync" doesn't work with ssh ports other than 22
- ipx-0361 WD simple search for content returns fuzzy matches in addition to exact matches

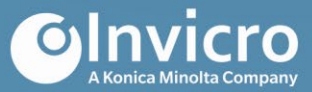

- ipx-0369 Storage usage stats on project overview page don't update on manual refresh
- ipx-0911 The reason supplied when editing a locked DP is not recorded in the log message for the edit
- ipx-0965 Filtering on the WD does not function if the filter string is an integer
- ipx-1004 Form value from the Visual Read task in the General BPM is not cleared when the field is hidden
- ipx-1035 Approaching due date notifications for tasks not sent as expected
- ipx-1038 Error message not displayed when submitting invalid edits to Subject Information during IQC
- ipx-1060 Submission data is not discarded when a submitter navigates away from the page
- ipx-1066 Query response data is not discarded when a submitter navigates away from the page Submitters cannot save a partial edit to the submission form during query response
- ipx-1076 Deleting a single Image from a submission during IQC results in incorrect labels for the remaining Images
- ipx-1087 Submitters using Internet Explorer cannot download submitted files from the submission creation page